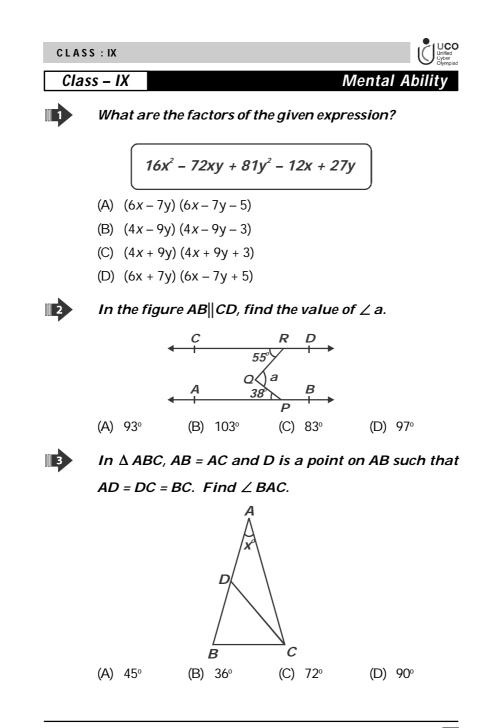

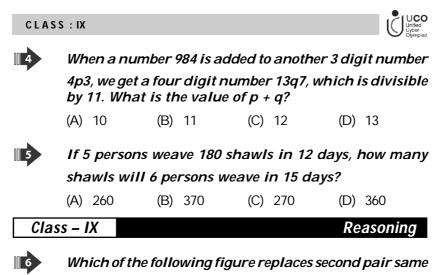

as first pair?

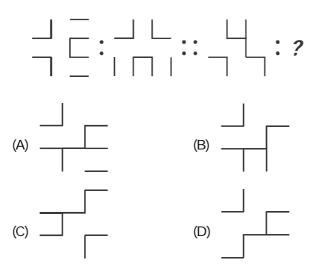

Sample Questions

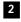

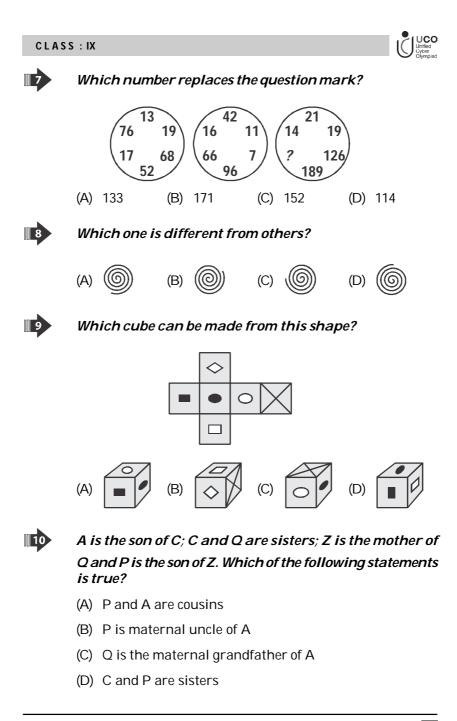

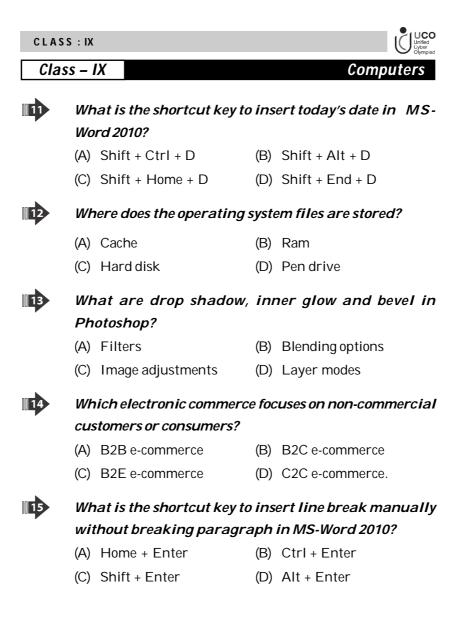

| Cl | ass –                                                     | IX                                                  |              | English              | 1 |  |
|----|-----------------------------------------------------------|-----------------------------------------------------|--------------|----------------------|---|--|
| 16 | Wh                                                        | nich of the follow                                  | ving words r | replaces the blank?  |   |  |
|    | There are no black clothes in Rakesh's wardrobe as he has |                                                     |              |                      |   |  |
|    | (A)                                                       | electrophobia                                       | (B)          | musophobia           |   |  |
|    | (C)                                                       | melanophobia                                        | (D)          | acousticophobia      |   |  |
|    | What does 'INSOLENT' mean?                                |                                                     |              |                      |   |  |
|    | (A)                                                       | Selfish                                             | (B)          | Rude                 |   |  |
|    | (C)                                                       | Playful                                             | (D)          | Stubborn             |   |  |
| 18 | Wh                                                        | Which meaningful word can be formed by unscrambling |              |                      |   |  |
|    | the letters of 'NLOECES'?                                 |                                                     |              |                      |   |  |
|    | (A)                                                       | Closeen                                             | (B)          | Losceen              |   |  |
|    | (C)                                                       | Enclose                                             | (D)          | Elsenoc              |   |  |
| 19 | Ide                                                       | Identify the MISSPELT word.                         |              |                      |   |  |
|    | (A)                                                       | Fluorescent                                         | (B)          | Seize                |   |  |
|    | (C)                                                       | Heirarchy                                           | (D)          | Mischievous          |   |  |
| 20 | Identify the correct idiom that can replaces the blank.   |                                                     |              |                      |   |  |
|    | The intense competition is making me                      |                                                     |              |                      |   |  |
|    | (A)                                                       | face the music                                      | (B)          | a bag of nerves      |   |  |
|    | (C)                                                       | a standing joke                                     | (D)          | a dog in the manager |   |  |
|    |                                                           |                                                     |              |                      |   |  |